# EF URMA I IUNS LYCÉES 4.0 DOCUMENTATION FORMATIONS

### FORMER À L'INTERACTIVITÉ

- Définir la notion d'interactivité dans une démarche participative en utilisant Wooclap
- Echanger sur les pratiques existantes et mutualiser les expériences à l'aide d'outils collaboratifs

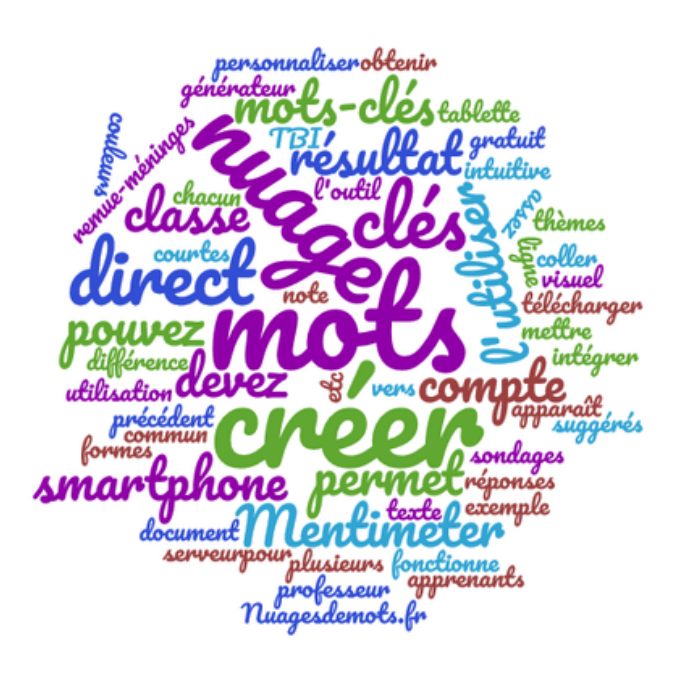

- Prendre connaissance des usages numériques par le biais d'un questionnaire Plickers
- Présenter les différentes applications de la rubrique CDI de l'ENT permettant de promouvoir la lecture

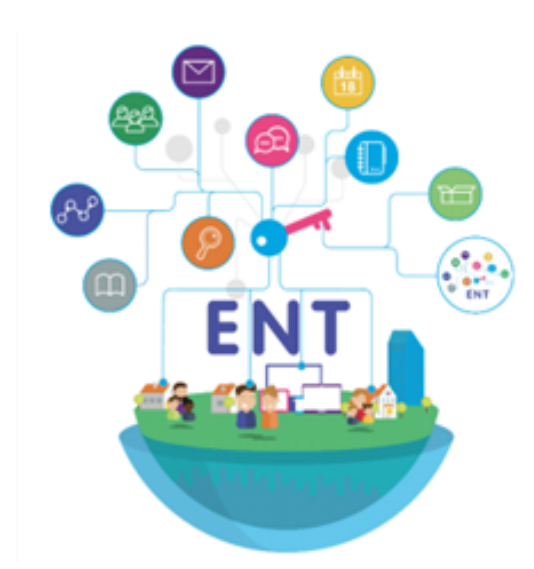

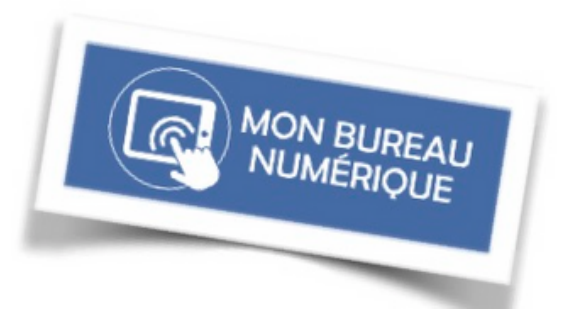

**Objectif : explorer la notion d'interactivité à travers différents outils**

## FORMER AUX RESSOURCES

#### **Objectif : promouvoir la lecture par le biais du numérique**

#### ATELIERS DE PRATIQUE

Usage d'Openboard, manipulation d'un VPI

- Thinglink : création d'images interactives
- Travail collaboratif : mise en œuvre d'un pad avec une classe dans MBN

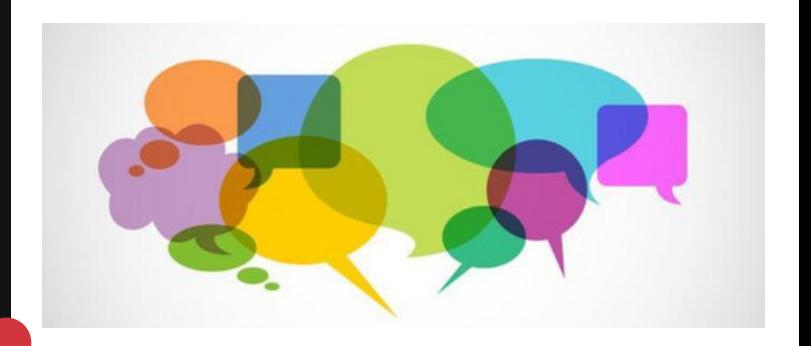

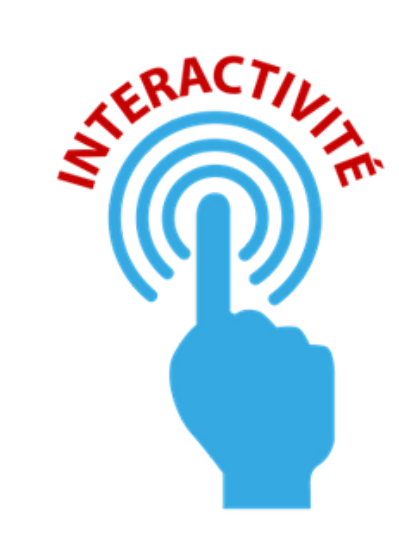

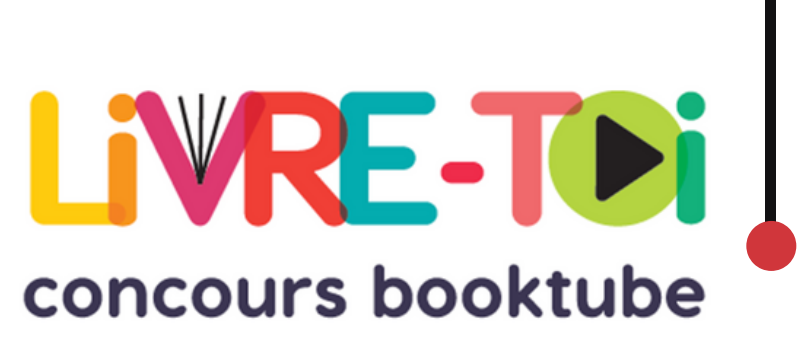

**Prendre différents outils en main pour favoriser l'interactivité lors de futures séances pédagogiques**

# LECTURE ET NUMÉRIQUE

- Booktube (Youtube) : présentation d'un livre de manière interactive
- Booktrailer (Animoto) : présentation d'un livre de manière interactive
- Canva ou Genially : création d'une affiche pour présenter un livre
- Learning Apps : création de jeux interactifs autour d'une histoire
- Audacity : création d'une chronique littéraire

#### **Créer une ressource numérique**

#### **pour promouvoir la lecture**